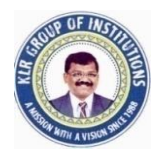

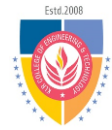

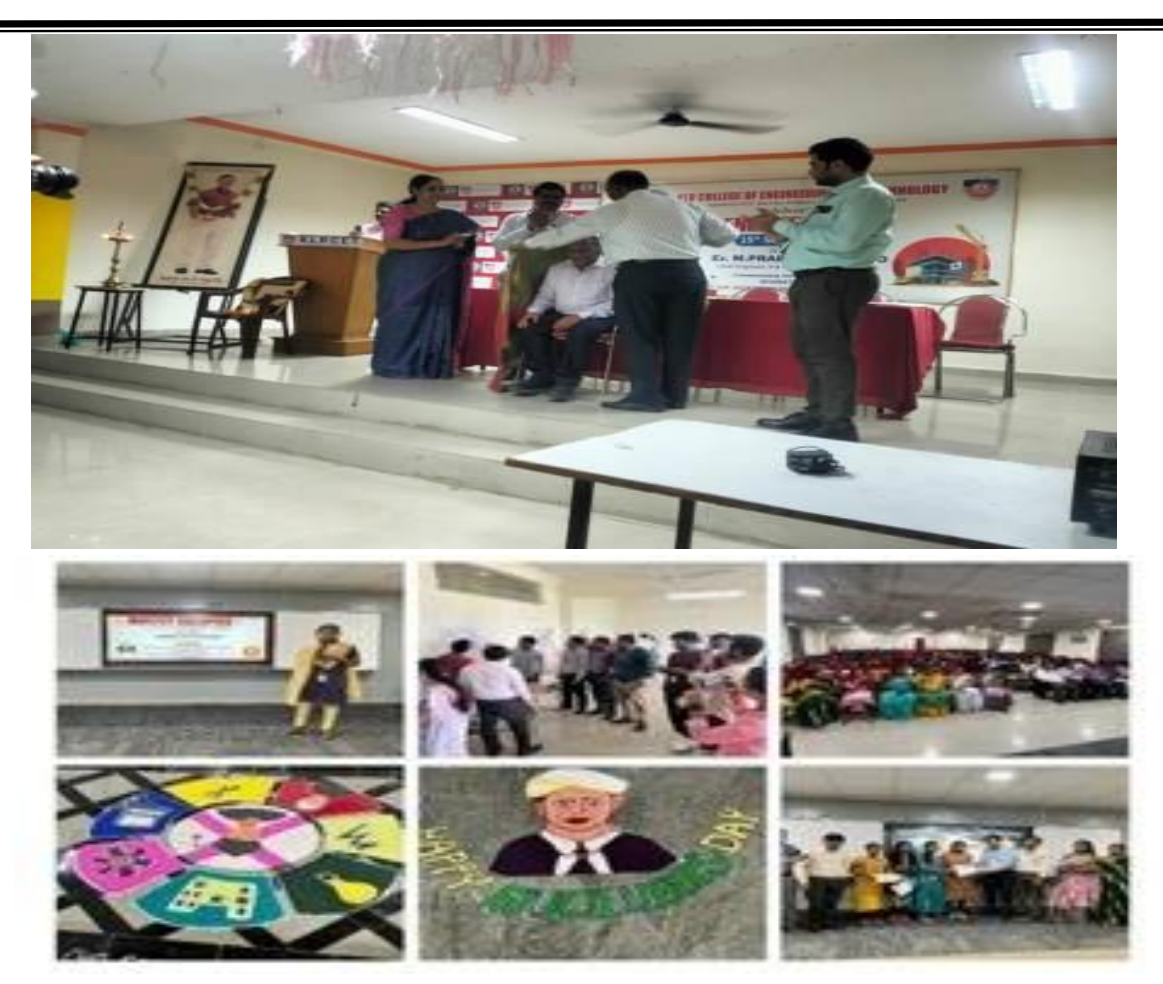

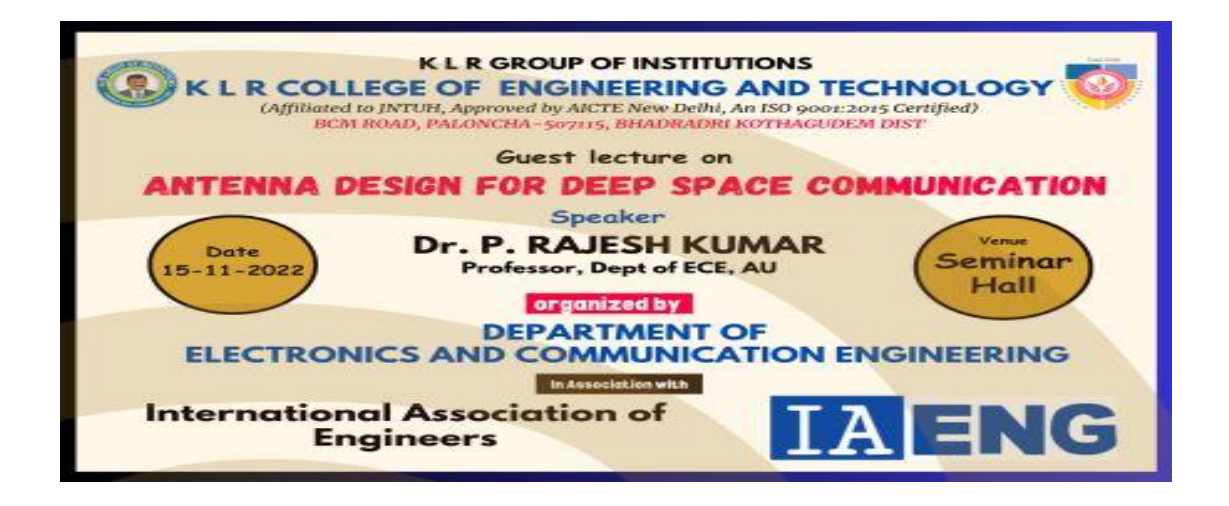

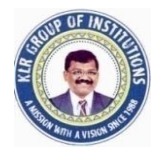

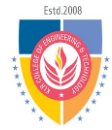

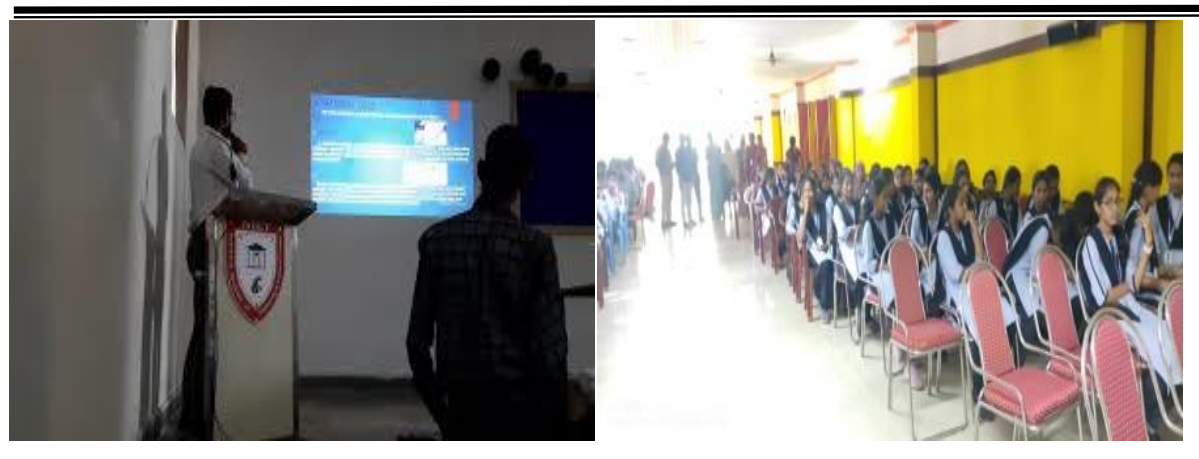

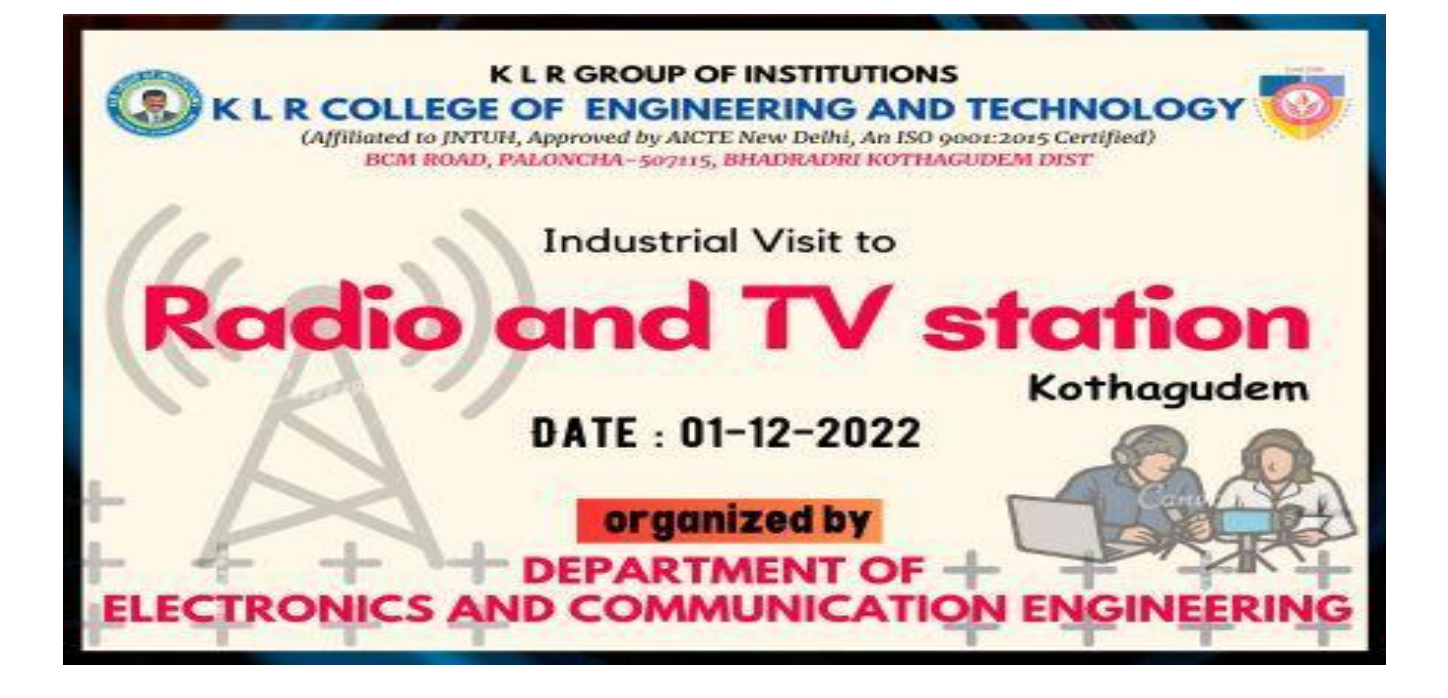

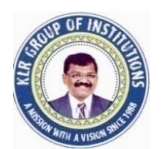

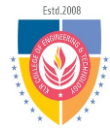

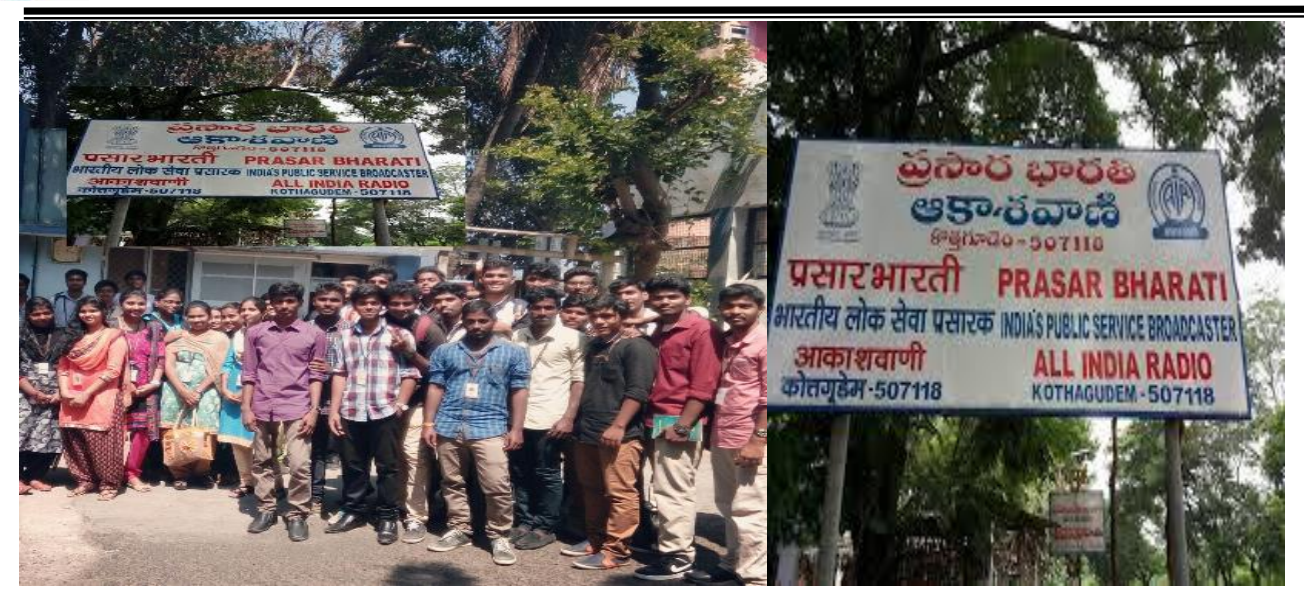

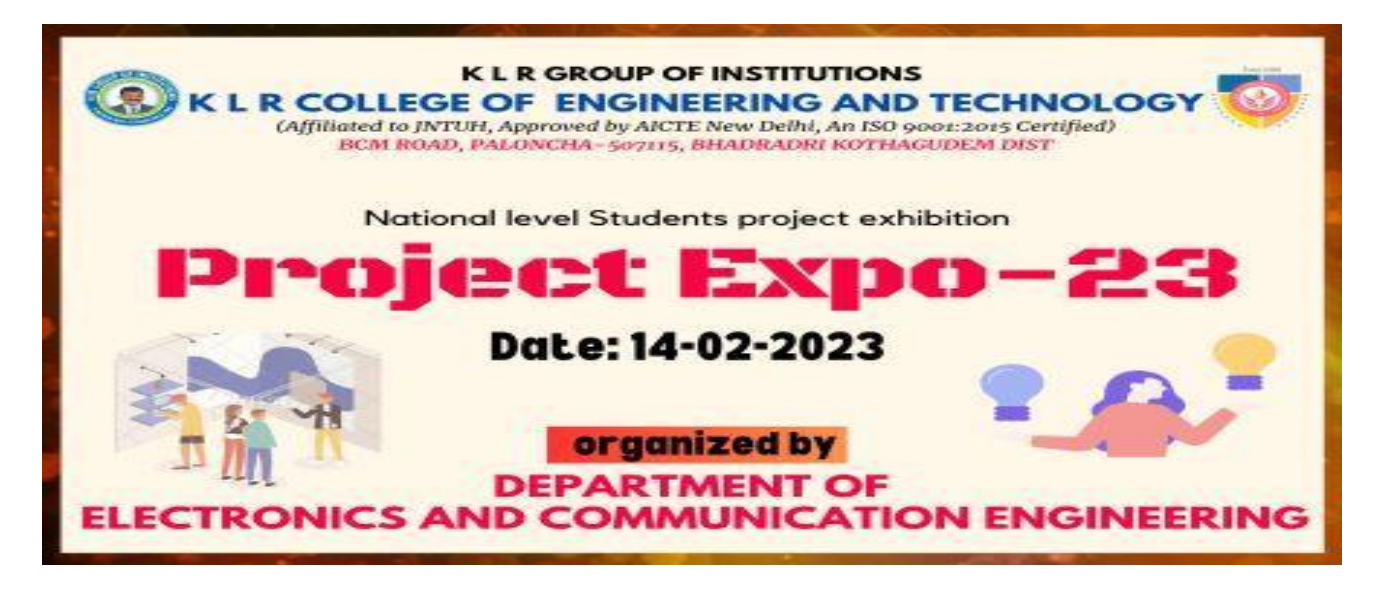

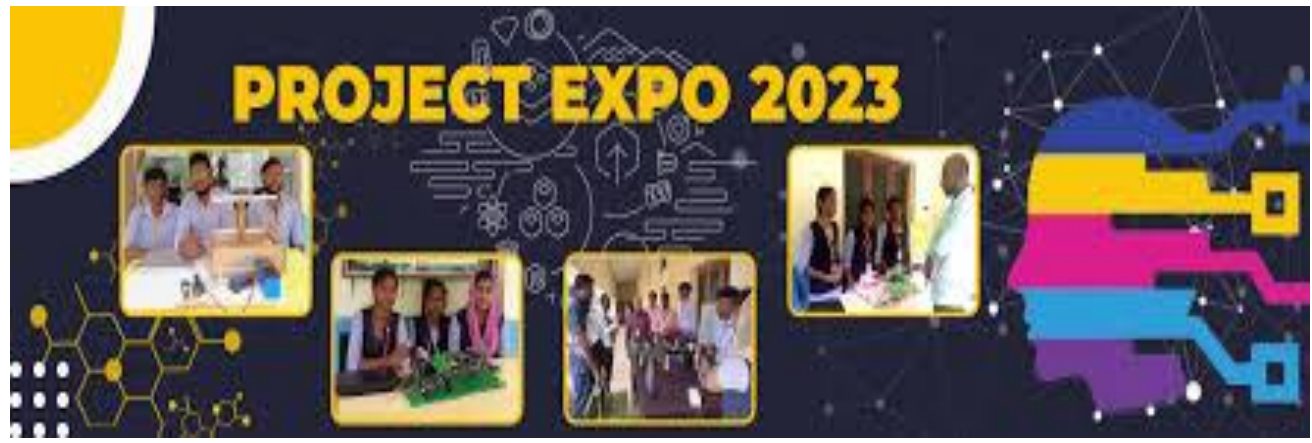

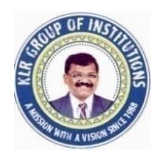

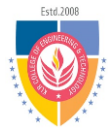

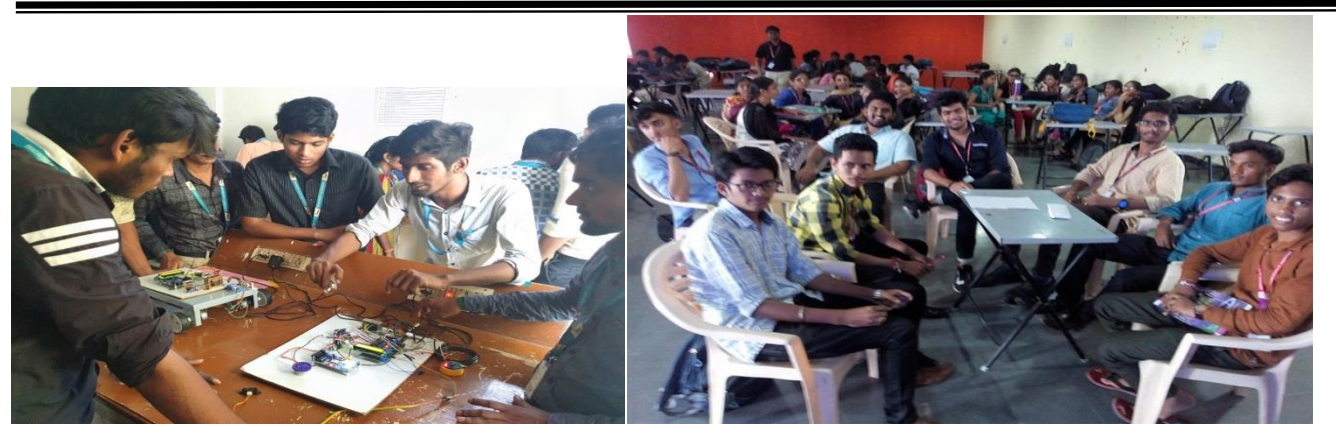

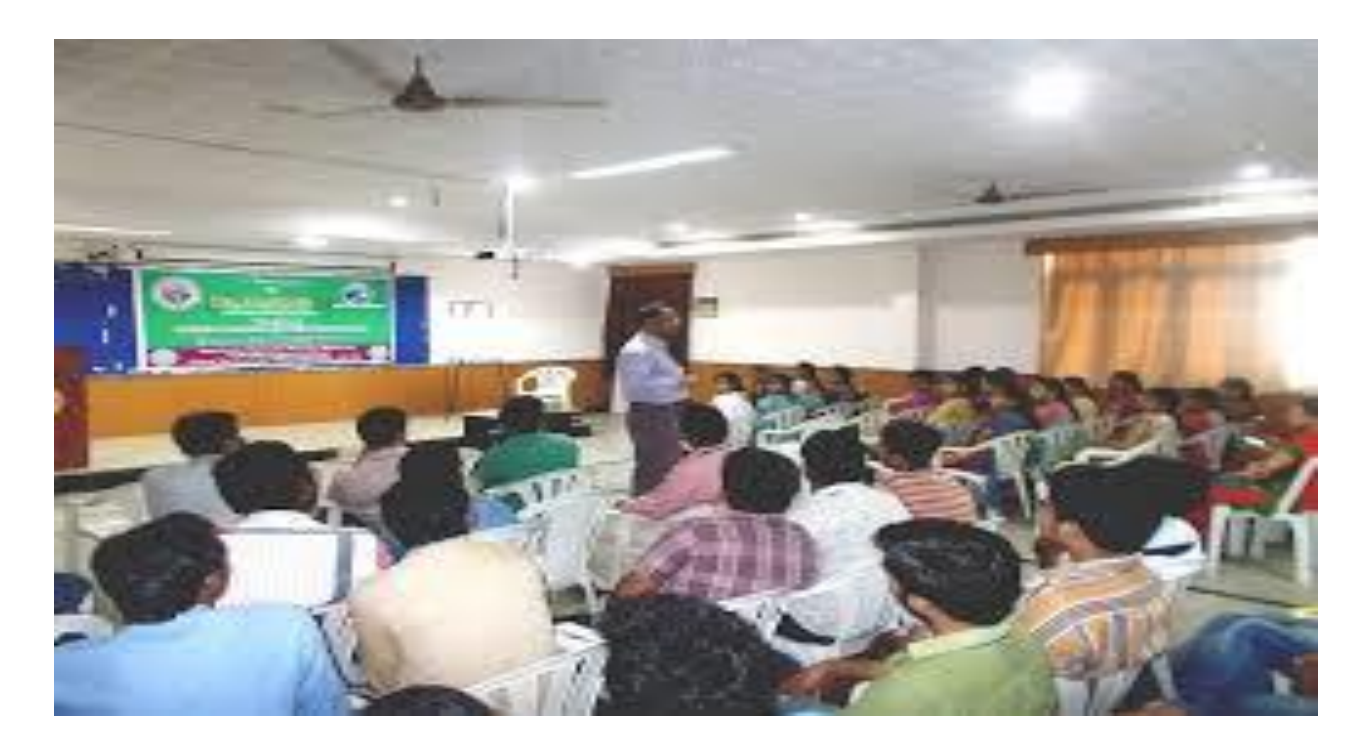

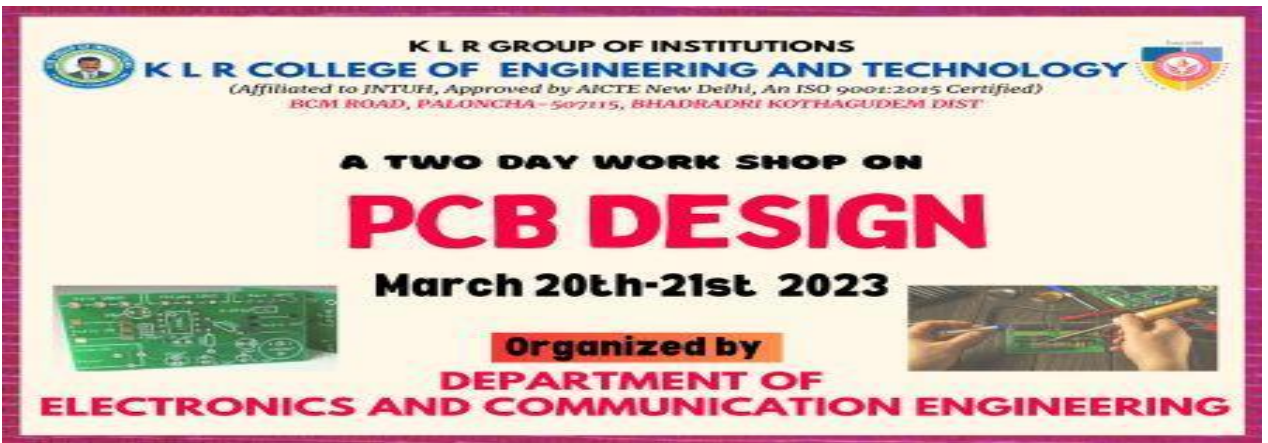

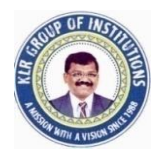

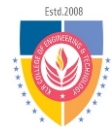

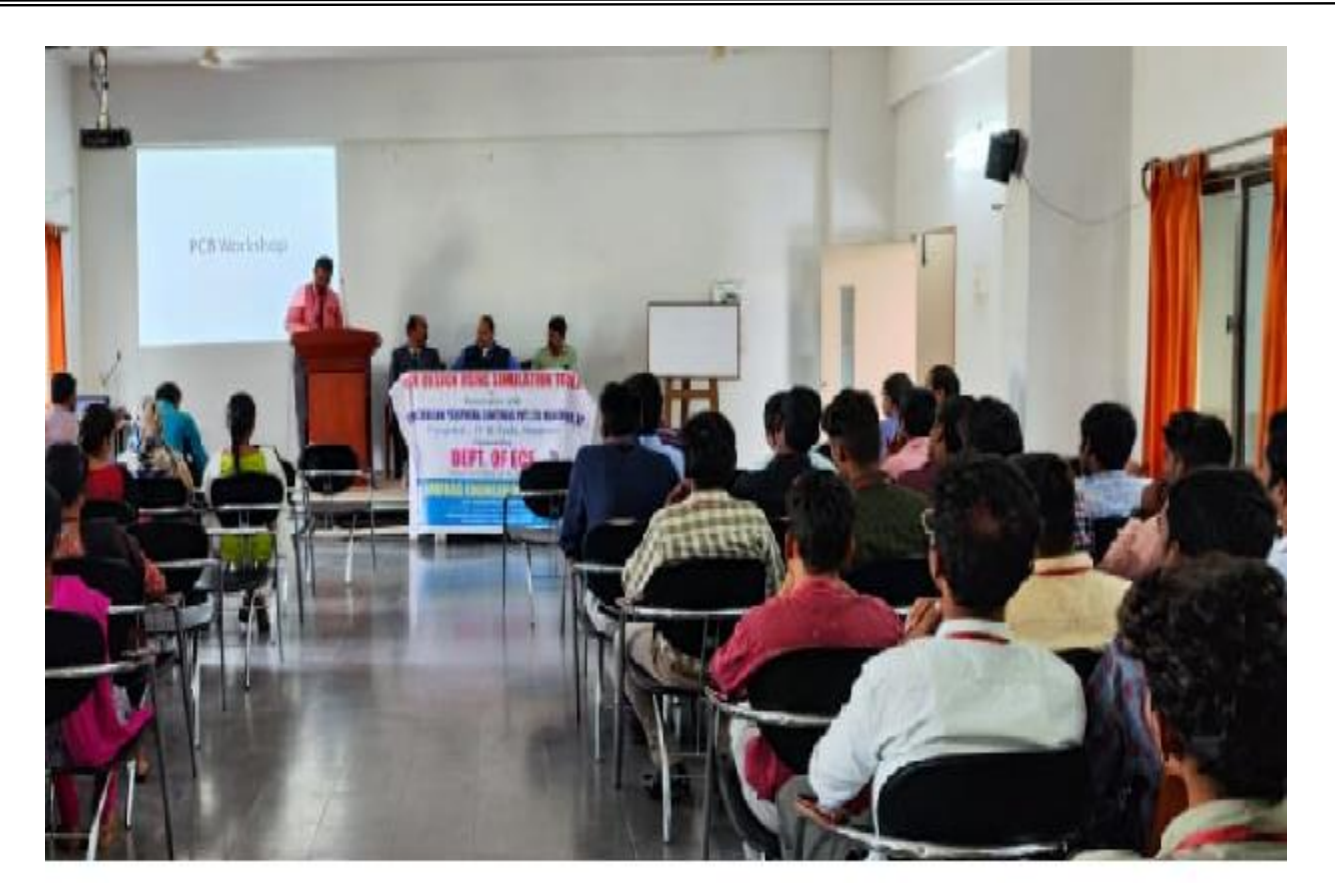

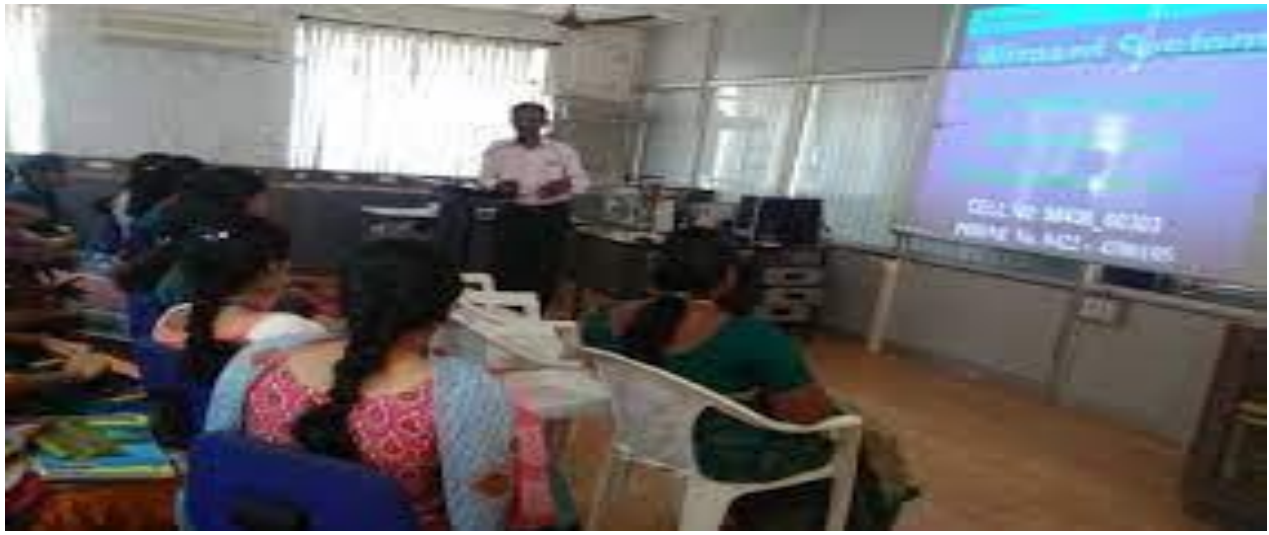

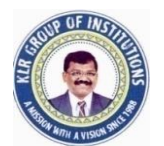

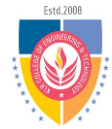

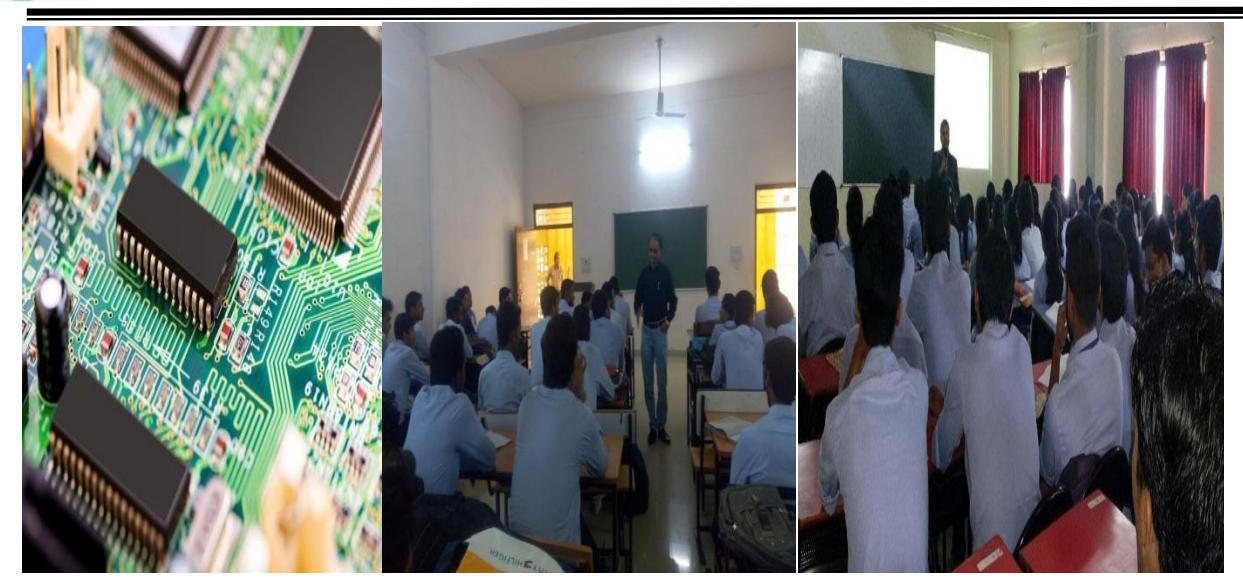

# **Sample pictures: Internet of Things**

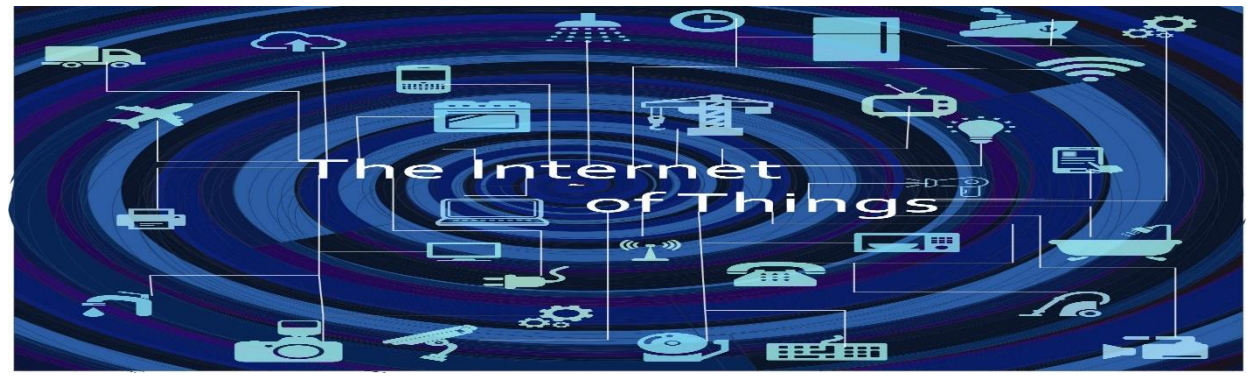

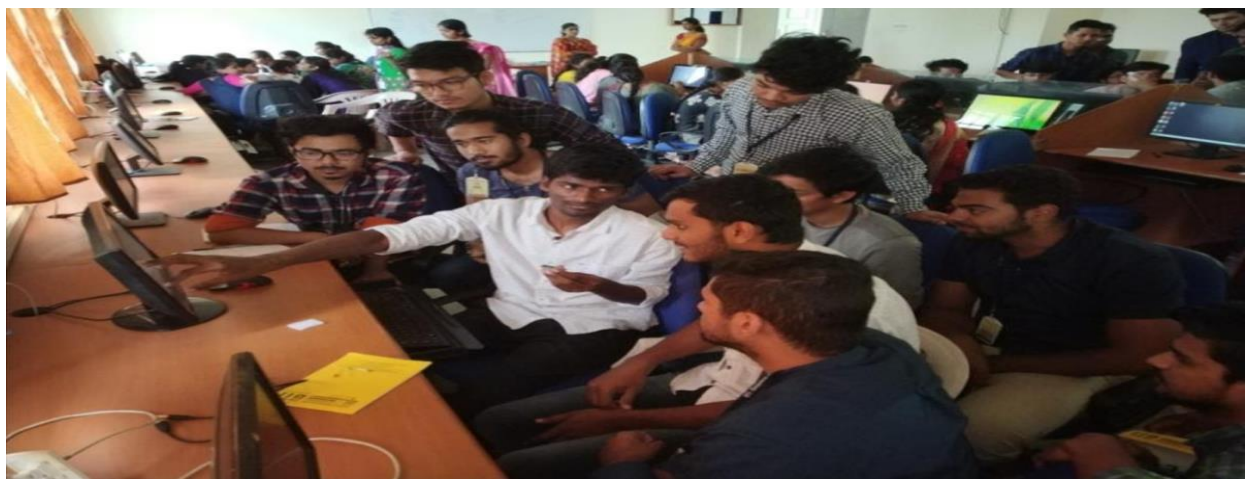

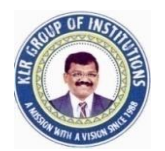

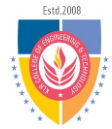

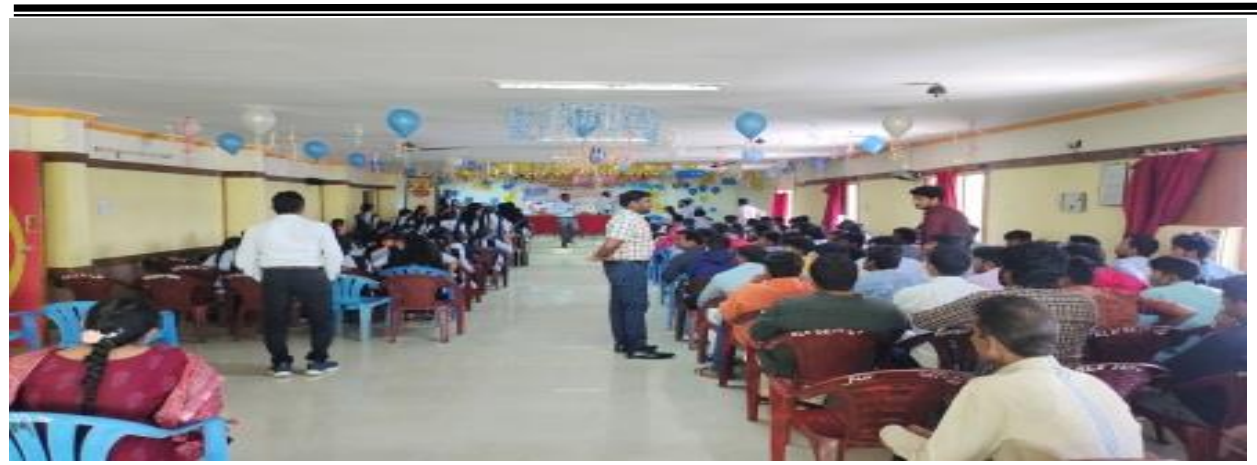

**Sample pictures: Machine learning using Python(online)**

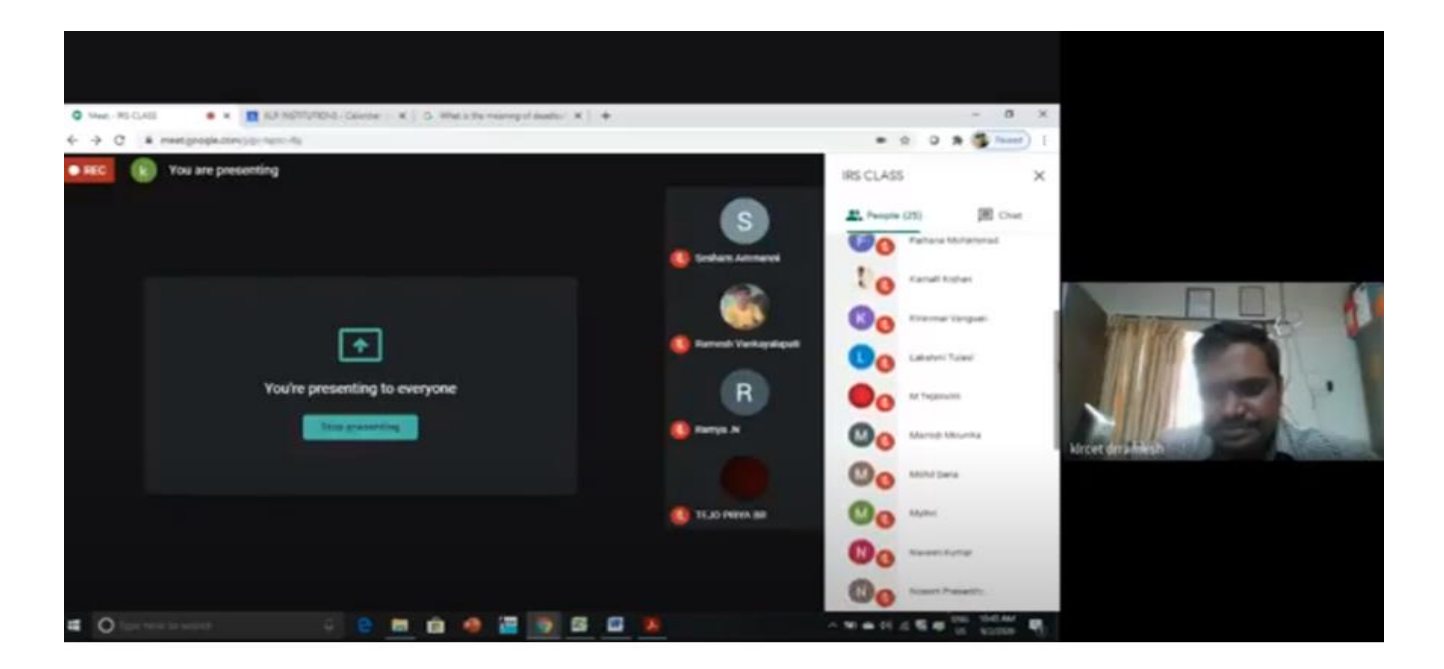

#### **Sample pictures: PCB LayoutDesign Using Proteus ARES**

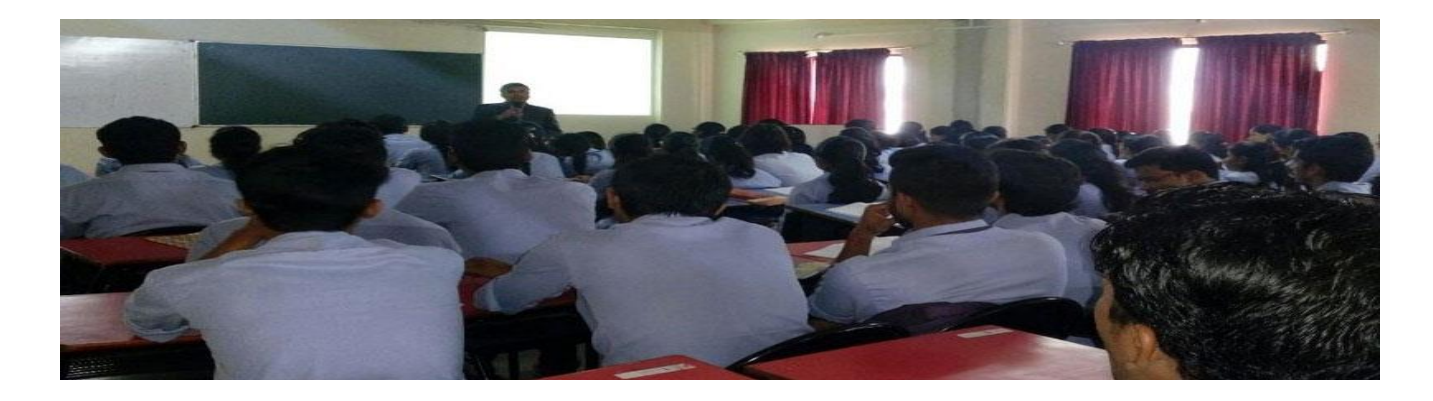

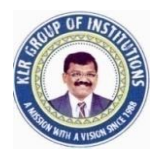

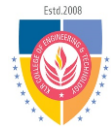

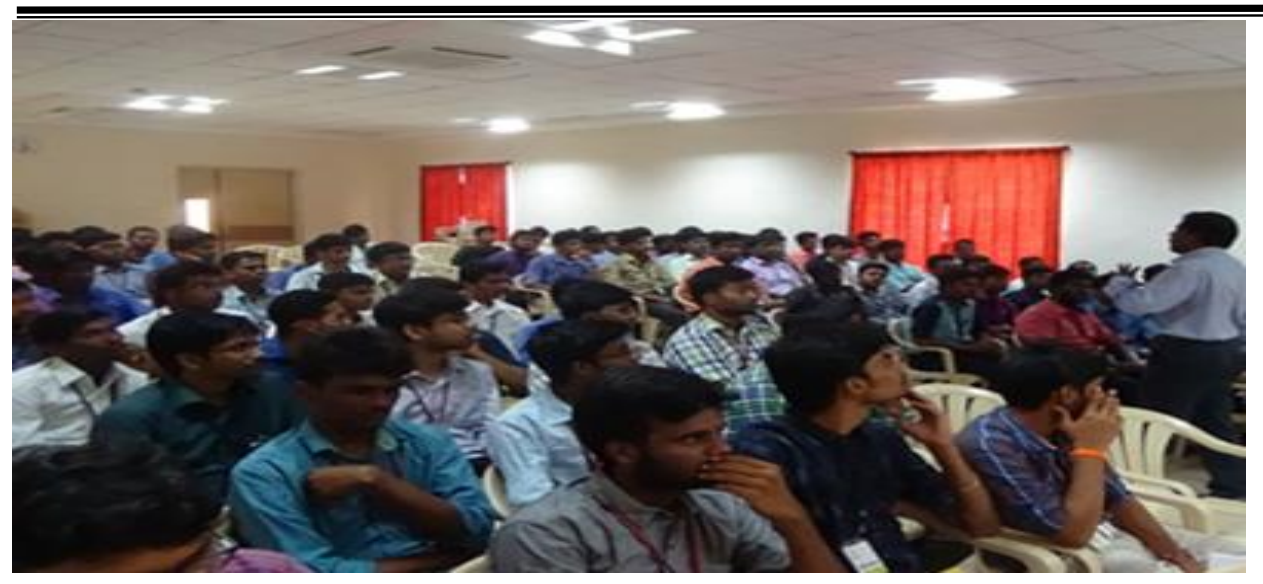

# **Sample pictures: Digital systemDesign using Logisim**

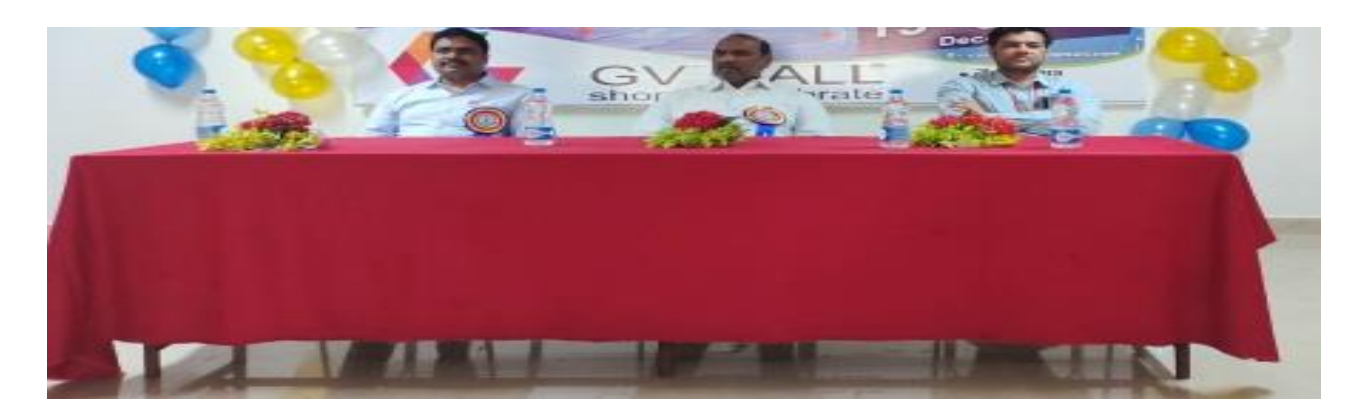

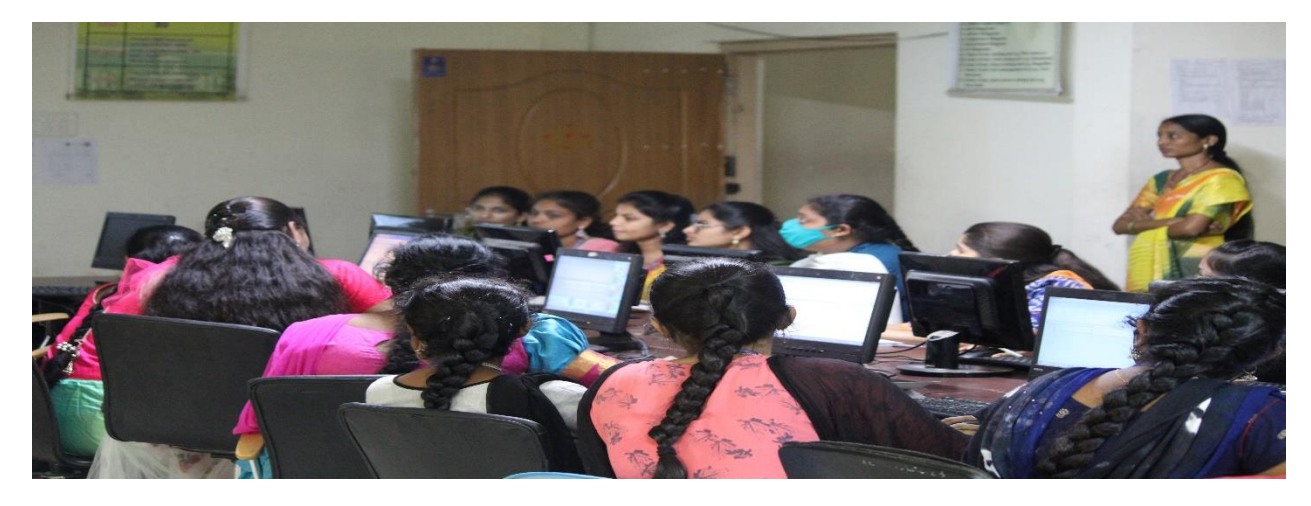